## Beispiel für die Eingabedaten

Transformation von **Punktdaten vom System 42/83** nach System ETRS89 und zurück.

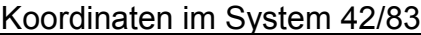

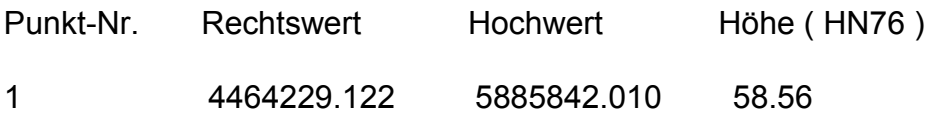

oder

## Koordinaten im System ETRS89

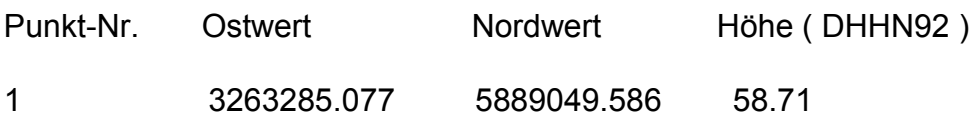